## NIPS\*07 buzzwords

- Stochastic Gradient Descent
	- In practice for large scale problems we don't care about asymptotic convergence!
	- Do not optimize to death!
	- It is not the objective value we are interested in but the test error!
- Deep Learning
	- Template matchers (aka SVMs) are not the right approach!
	- Convolutionary neural networks with enough hidden layers are faster and more accurate!
	- Don't be afraid of non convexity, local minima!
- **•** Invariances
	- Deep Learning will not help us with variable objects (think of cat detection)!
	- What we really need is to encode or learn invariances!

## Multiple Kernel Learning (via Semi-Infinite Linear Programming)

Sören Sonnenburg Fraunhofer FIRST.IDA, Berlin

joint work with Gunnar Rätsch, Christin Schäfer and Bernhard Schölkopf

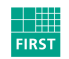

Fraunhofer Institut Rechnerarchitektur und Softwaretechnik

#### 1 [Introduction and Motivation](#page-2-0)

• [When is Multiple Kernel Learning useful?](#page-6-0)

#### 2 [Multiple Kernel Learning](#page-9-0)

- [Deriving the Semi-Infinite Linear Program](#page-10-0)
- [MKL SILP Algorithm](#page-15-0)

#### 3 [Applications, Extensions, Outlook](#page-18-0)

- **e** [Extensions](#page-19-0)
- **•** [Applications](#page-22-0)
- **•** [Speed](#page-24-0)
- <span id="page-2-0"></span>[Outlook](#page-25-0)

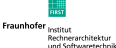

## **Outline**

# 1 [Introduction and Motivation](#page-2-0)

• [When is Multiple Kernel Learning useful?](#page-6-0)

#### [Multiple Kernel Learning](#page-9-0)

[Deriving the Semi-Infinite Linear Program](#page-10-0) [MKL SILP Algorithm](#page-15-0)

#### [Applications, Extensions, Outlook](#page-18-0)

- [Extensions](#page-19-0)
- [Applications](#page-22-0)
- [Speed](#page-24-0)
- [Outlook](#page-25-0)

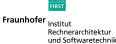

0000000

[Introduction and Motivation](#page-2-0) **[Multiple Kernel Learning](#page-9-0) [Applications, Extensions, Outlook](#page-18-0)** Applications, Cutlook 0000000

## Classification

Given training examples  $(\mathbf{x}_i, y_i)_{i=1}^N \in (\mathcal{X}, \{-1, +1\})^N$ 

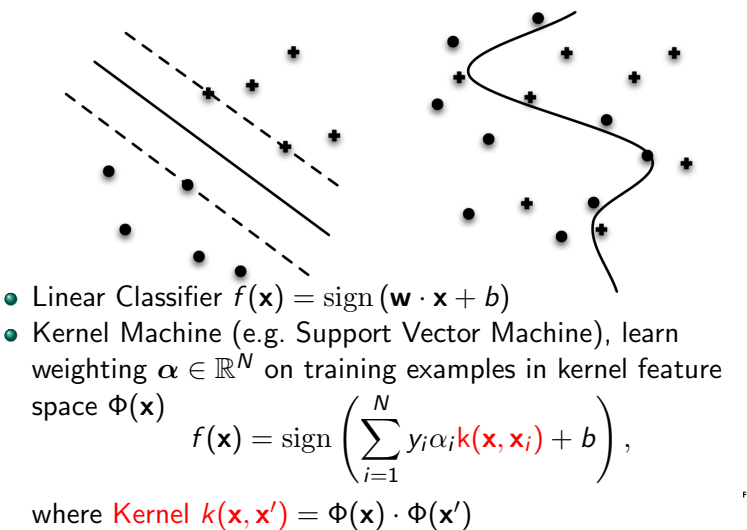

echnerarchitektu

## Classification using Kernel Machines I

### Single Kernel

- Kernel Machine (e.g. Support Vector Machine)
	- learn weighting  $\alpha \in \mathbb{R}^N$  on training examples  $(\mathbf{x}_i, y_i)_{i=1}^N$  in kernel feature space  $\Phi(\mathbf{x})$

$$
f(\mathbf{x}) = \text{sign}\left(\sum_{i=1}^N y_i \alpha_i \mathbf{k}(\mathbf{x}, \mathbf{x}_i) + b\right)
$$

where Kernel  $k(\mathbf{x}, \mathbf{x}') = \Phi(\mathbf{x}) \cdot \Phi(\mathbf{x}')$ 

• still linear classifier  $f(\mathbf{x}) = \text{sign}(\mathbf{w} \cdot \mathbf{x} + b)$  in kernel feature space, with weighting  $\mathbf{w} = \sum_{i=1}^N y_i \alpha_i \Phi(\mathbf{x}_i)$  and examples  $x \mapsto \Phi(x)$ 

via kernel: non-linear discrimination in input space

0000000

[Introduction and Motivation](#page-2-0) [Multiple Kernel Learning](#page-9-0) [Applications, Extensions, Outlook](#page-18-0)

### Classification using Kernel Machines II

#### Multiple Kernels

Linear combination of kernels  $\mathsf{k}(\mathsf{x},\mathsf{x}') = \sum_{j=1}^M \beta_j \, \mathsf{k}_j(\mathsf{x},\mathsf{x}'),$  $\beta_i \geq 0$ . Learn  $\alpha$  and  $\beta$ . Resulting classifier:

$$
f(\mathbf{x}) = \text{sign}\left(\sum_{j=1}^{M} \beta_j \sum_{i=1}^{N} y_i \alpha_i k_j(\mathbf{x}, \mathbf{x}_i) + b\right)
$$

<span id="page-6-0"></span>Learn weighting over training examples  $\alpha$  and kernels  $\beta$ 

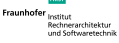

When is Multiple Kernel Learning useful?

## Combining Heterogeneous Data

Consider data from different domains: e.g Bioinformatics features: DNA-strings, binding energies, conservation, structure,. . .

AAACAAATAAGTAACTAATCTTTTAGGAAGAACGTTTCAACCATTTTGAG AAGATTAAAAAAAAAACAAATTTTTAGCATTACAGATATAATAATCTAATT CACTCCCCAAATCAACGATATTTTAGTTCACTAACACATCCGTCTGTGCC TTAATTTCACTTCCACATACTTCCAGATCATCAATCTCCAAAACCAACAC TTGTTTTAATATTCAATTTTTTACAGTAAGTTGCCAATTCAATGTTCCAC TACCTAATTATGAAATTAAAATTCAGTGTGCTGATGGAAACGGAGAAGTC minut la un Miniar  ${\sf k}({\bf x},{\bf x}')=$  $\beta_1$  k<sub>dna</sub>( $\mathsf{x}_{dna}$ , $\mathsf{x}'_{dna}$ ) +  $\beta_2$  k<sub>nrg</sub>( $\mathsf{x}_{nrg}$ , $\mathsf{x}'_{nrg}$ ) +  $\beta_3$  k<sub>3d</sub>( $\mathsf{x}_{3d}$ , $\mathsf{x}'_{3d}$ ) +  $\cdots$ 

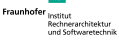

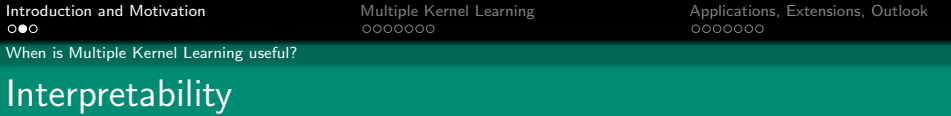

Bioinformatics: One weight per position in sequence $\bullet$ 

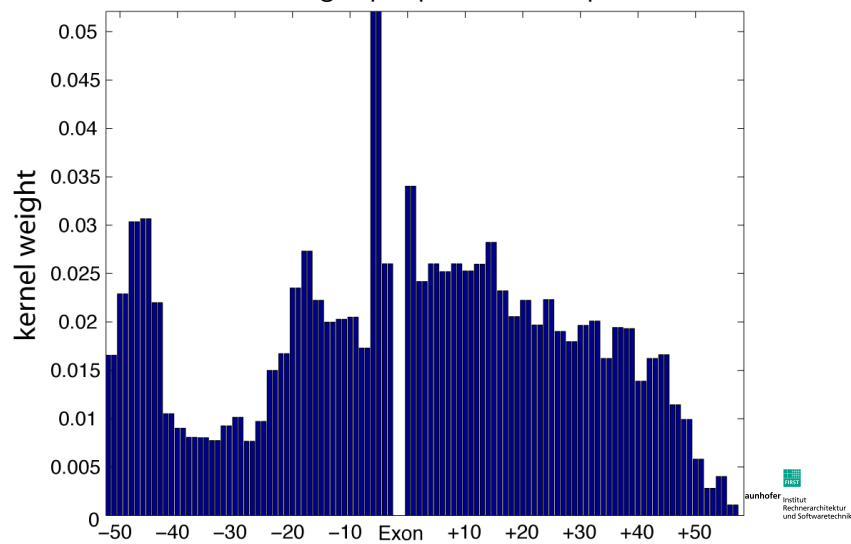

When is Multiple Kernel Learning useful?

## Automated Model Selection

<span id="page-9-0"></span>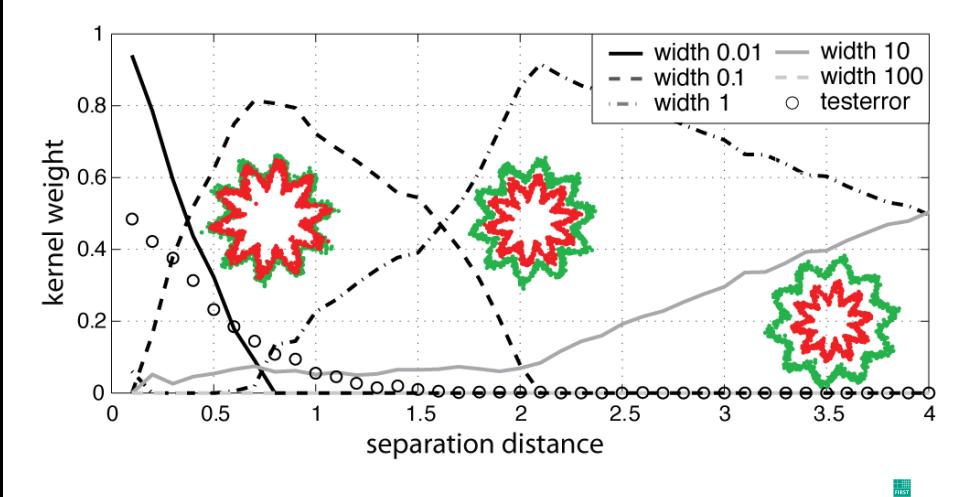

**Fraunhofer** " isutut<br>Rechnerarchitektur und Softwaretechnik

## **Outline**

#### [Introduction and Motivation](#page-2-0) • [When is Multiple Kernel Learning useful?](#page-6-0)

#### 2 [Multiple Kernel Learning](#page-9-0) [Deriving the Semi-Infinite Linear Program](#page-10-0) [MKL SILP Algorithm](#page-15-0)

[Applications, Extensions, Outlook](#page-18-0)

- [Extensions](#page-19-0)
- [Applications](#page-22-0)
- [Speed](#page-24-0)
- <span id="page-10-0"></span>[Outlook](#page-25-0)

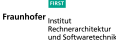

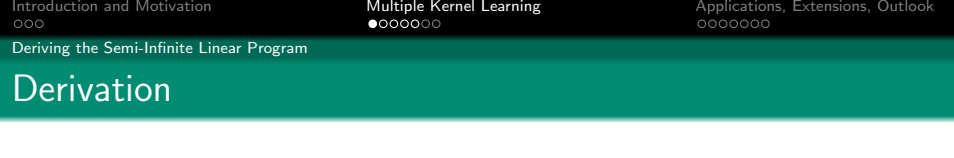

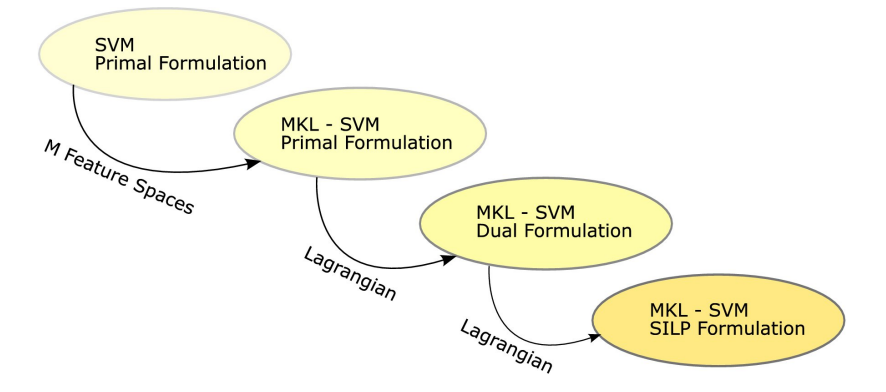

For details see Sonnenburg, Rätsch, Schäfer, Schölkopf 2006

Fraunhofer<sub>Institut</sub> Rechnerarchitektur und Softwaretechnik

Deriving the Semi-Infinite Linear Program

## SVM Primal Formulation

min 
$$
\frac{1}{2} ||\mathbf{w}||_2^2 + C \sum_{i=1}^N \xi_n
$$
  
w.r.t.  $\mathbf{w} \in \mathbb{R}^D$ ,  $\xi \in \mathbb{R}^N_+$ ,  $b \in \mathbb{R}$   
s.t.  $y_i \left( \mathbf{w}^T \Phi(\mathbf{x}_i) + b \right) \ge 1 - \xi_i$ ,  $\forall i = 1, ..., N$ 

Fraunhofer<sub>Institut</sub> Rechnerarchitektur und Softwaretechnik

Deriving the Semi-Infinite Linear Program

## MKL Primal Formulation

min 
$$
\frac{1}{2} \left( \sum_{j=1}^{M} \beta_j ||\mathbf{w}_j||_2 \right)^2 + C \sum_{i=1}^{N} \xi_n
$$
  
w.r.t.  $\mathbf{w} = (\mathbf{w}_1, ..., \mathbf{w}_M), \mathbf{w}_j \in \mathbb{R}^{D_j}, \quad \forall j = 1...M$   
 $\beta \in \mathbb{R}_+^M, \ \xi \in \mathbb{R}_+^N, \ b \in \mathbb{R}$   
s.t.  $y_i \left( \sum_{j=1}^{M} \beta_j \mathbf{w}_j^T \Phi_j(\mathbf{x}_i) + b \right) \ge 1 - \xi_i, \ \forall i = 1,...,N$   
 $\sum_{j=1}^{M} \beta_j = 1$ 

**Properties:** equivalent to SVM for  $M = 1$ ; solution sparse in "blocks"; each block  $j$  corresponds to one kernel

Fraunhofer<sub>Institut</sub> Rechnerarchitektur und Softwaretechnik

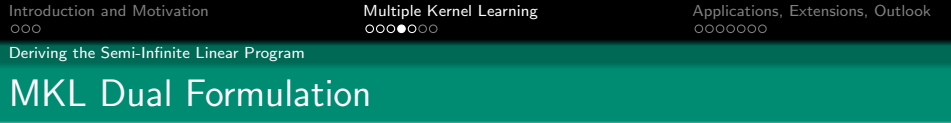

#### Bach, Lanckriet, Jordan 2004:

min  $\gamma - \sum_{i=1}^{N}$  $i=1$  $\alpha_i$ w.r.t.  $\gamma \in \mathbb{R}, \alpha \in \mathbb{R}^N$ s.t.  $0 \leq \alpha \leq C, \sum_{n=1}^{N}$  $i=1$  $\alpha_i y_i = 0$ 1 2  $\sum_{\lambda}^{N}$  $r=1$  $\sum_{\lambda}^{N}$  $_{s=1}$  $\alpha_r \alpha_{\mathsf s}$ y<sub>r</sub>y $_{\mathsf s}$ K $_j$ ( $\mathsf x_r, \mathsf x_{\mathsf s}) - \gamma \leq 0, \; \forall j = 1, \ldots, M$ 

**Properties:** equivalent to SVM for  $M = 1$ 

Fraunhot

[Introduction and Motivation](#page-2-0) **[Multiple Kernel Learning](#page-9-0)** [Applications, Extensions, Outlook](#page-18-0)<br> **Applications, Outlook**<br> **Applications, Extensions, Outlook**<br> **Applications, Extensions, Outlook** 

Deriving the Semi-Infinite Linear Program

## The Semi-Infinite Linear Program I

$$
\begin{aligned}\n\text{max} \quad & \theta \\
\text{w.r.t.} \quad & \theta \in \mathbb{R}, \beta \in \mathbb{R}_+^M \text{ with } \sum_{j=1}^M \beta_j = 1 \\
\text{s.t.} \quad & \sum_{j=1}^M \beta_j \left( \frac{1}{2} \sum_{\substack{r=1 \text{ s}=1}}^N \sum_{s=1}^N \alpha_r \alpha_s y_r y_s K_j(\mathbf{x}_r, \mathbf{x}_s) - \sum_{i=1}^N \alpha_i \right) \ge \theta \\
& \text{for all } \alpha \text{ with } 0 \le \alpha \le C \text{ and } \sum_{i=1}^N y_i \alpha_i = 0\n\end{aligned}
$$

Properties:

- **•** linear, optimize over a convex combination of  $\beta$
- $\bullet$  infinitely many constraints, one for each  $0 \leq \alpha \leq C$
- <span id="page-15-0"></span>• can use standard SVM to identify most violated constraints

Fraunhofer **Rechnerarchitektur** ıd Softwaretechnik  $000$ 

 $0000000$ 

[Introduction and Motivation](#page-2-0) **[Multiple Kernel Learning](#page-9-0) [Applications, Extensions, Outlook](#page-18-0)** Applications, Cutlook 0000000

Deriving the Semi-Infinite Linear Program

## The Semi-Infinite Linear Program II

$$
\begin{aligned}\n\max \quad & \theta \\
\text{w.r.t.} \quad & \theta \in \mathbb{R}, \beta \in \mathbb{R}_+^M \text{ with } \sum_{j=1}^M \beta_j = 1 \\
\text{s.t.} \quad & \sum_{j=1}^M \beta_j \left( \frac{1}{2} S_j(\alpha) - \sum_{i=1}^N \alpha_i \right) \ge \theta \\
& \text{for all } \alpha \text{ with } 0 \le \alpha \le C \text{ and } \sum_{i=1}^N y_i \alpha_i = 0\n\end{aligned}
$$

Solving the SILP:

- **Column Generation** 
	- fast, but no known convergence rate
- Use Boosting like techniques: Arc-GV or AdaBoost<sup>∗</sup>
	- known convergence rate  $\mathcal{O}(\log(M)/\varepsilon^2)$
- Chunking like algorithm
	- consider suboptimal SVM solutions: empirically 3-5 times faster

Rechnerarchitektur nd Softwaretechni

Deriving the Semi-Infinite Linear Program

## Solving the SILP: Column Generation I

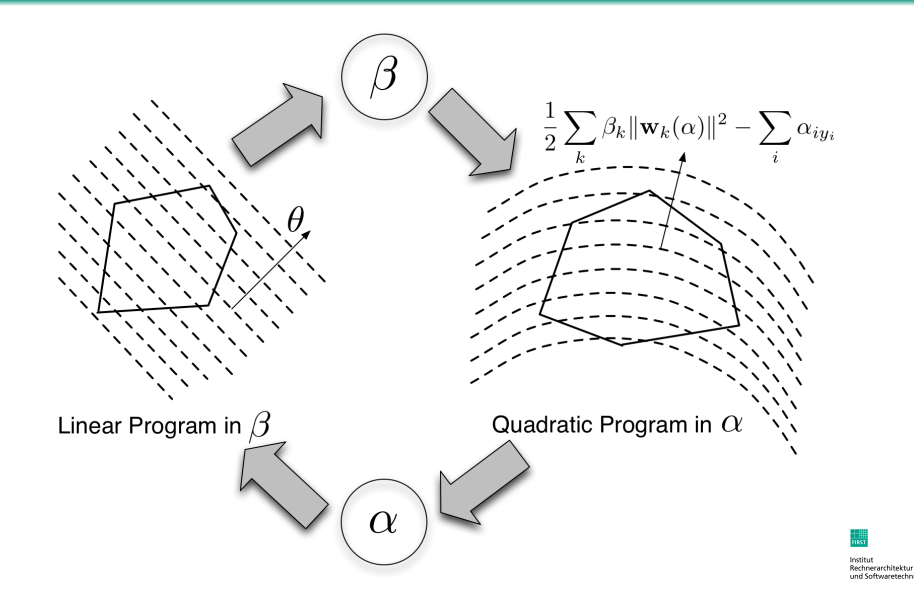

Deriving the Semi-Infinite Linear Program

## Solving the SILP: Column Generation II

$$
\begin{aligned}\n\max \quad & \theta \\
\text{w.r.t.} \quad & \theta \in \mathbb{R}, \beta \in \mathbb{R}_+^M \text{ with } \sum_{j=1}^M \beta_j = 1 \\
\text{s.t.} \quad & \sum_{j=1}^M \beta_j \left( \frac{1}{2} S_j(\alpha) - \sum_{i=1}^N \alpha_i \right) \ge \theta \\
& \text{for all } \alpha \text{ with } 0 \le \alpha \le C \text{ and } \sum_{i=1}^N y_i \alpha_i = 0\n\end{aligned}
$$

• iteratively find most violated constraints, solve linear program with current constraints, ..., till convergence to the global optimum

$$
\sum_{j=1}^M \beta_j \left( \frac{1}{2} S_j(\boldsymbol{\alpha}) - \sum_{i=1}^N \alpha_i \right) = \frac{1}{2} \sum_{r=1}^N \sum_{s=1}^N \alpha_r \alpha_s y_r y_s \sum_{j=1}^M \beta_j k_j(\mathbf{x}_r, \mathbf{x}_s) - \sum_{i=1}^N \alpha_i,
$$

<span id="page-18-0"></span>• solved by taking set of most violated constraints into account • most violated constraints given by SVM solution for fixed  $\beta$ 

Fraunhofer Rechnerarchitektur

## **Outline**

#### [Introduction and Motivation](#page-2-0)

• [When is Multiple Kernel Learning useful?](#page-6-0)

#### [Multiple Kernel Learning](#page-9-0)

[Deriving the Semi-Infinite Linear Program](#page-10-0) [MKL SILP Algorithm](#page-15-0)

#### 3 [Applications, Extensions, Outlook](#page-18-0)

- **•** [Extensions](#page-19-0)
- [Applications](#page-22-0)
- **•** [Speed](#page-24-0)
- <span id="page-19-0"></span>[Outlook](#page-25-0)

Fraunhofer Rechnerarchitektur ınd Softwaretechnik

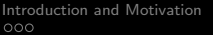

[Multiple Kernel Learning](#page-9-0) **[Applications, Extensions, Outlook](#page-18-0) COOOOO** 

#### **Extensions**

## Regression

#### Primal Formulation:

min 
$$
\frac{1}{2} \left( \sum_{j=1}^{M} \beta_j ||\mathbf{w}_j|| \right)^2 + C \sum_{i=1}^{N} (\xi_i + \xi_i^*)
$$
  
\nw.r.t.  $\mathbf{w} = (\mathbf{w}_1, ..., \mathbf{w}_M), \mathbf{w}_j \in \mathbb{R}^{D_j}, \quad \forall j = 1...M$   
\n $\beta \in \mathbb{R}_+^M, \ \xi \in \mathbb{R}^N, \ \xi^* \in \mathbb{R}_+^N, \ b \in \mathbb{R}$   
\ns.t.  $\sum_{j=1}^{M} \beta_j \mathbf{w}_j^T \Phi_j(\mathbf{x}_i) + b \leq y_i + \varepsilon + \xi_i, \ \forall i = 1...N$   
\n $\sum_{j=1}^{M} \beta_j \mathbf{w}_j^T \Phi_j(x_i) + b \geq y_i - \varepsilon - \xi_i^*, \ \forall i = 1...N$   
\n $\sum_{j=1}^{M} \beta_j = 1$ 

Fraunhofer **Institut** Rechnerarchitektur und Softwaretechnik

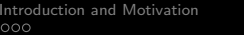

[Multiple Kernel Learning](#page-9-0) **[Applications, Extensions, Outlook](#page-18-0)** coooooo

#### **Extensions**

#### One Class

#### Primal Formulation:

min 
$$
\frac{1}{2} \left( \sum_{j=1}^{M} \beta_j ||\mathbf{w}_j||_2 \right)^2 + C \sum_{i=1}^{N} \xi_i - \rho
$$
  
w.r.t.  $\mathbf{w} = (\mathbf{w}_1, ..., \mathbf{w}_M), \mathbf{w}_j \in \mathbb{R}^{D_j}, \quad \forall j = 1...M$   
 $\beta \in \mathbb{R}^M_+, \ \xi \in \mathbb{R}^N_+$   
s.t.  $y_i \left( \sum_{j=1}^{M} \beta_j \mathbf{w}_j^T \Phi_j(\mathbf{x}_i) \right) \ge \rho - \xi_i, \forall i = 1,...,N$   
 $\sum_{j=1}^{M} \beta_j = 1$ 

Generalized for arbitrary strictly convex differentiable loss functions (Sonnenburg, Rätsch, Schäfer, Schölkopf 2006)

Institut Rechnerarchitektur und Softwaretechnik

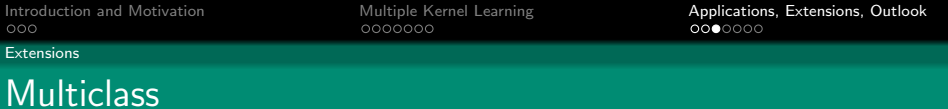

#### Primal Formulation (Zien, Ong 2007):

<span id="page-22-0"></span>
$$
\begin{aligned}\n\min \quad & \frac{1}{2} \left( \sum_{j=1}^{M} \beta_j \left\| \mathbf{w}_j \right\|_2 \right)^2 + C \sum_{i=1}^{N} \xi_n \\
\text{w.r.t.} \quad & \mathbf{w} = (\mathbf{w}_1, \dots, \mathbf{w}_M), \mathbf{w}_j \in \mathbb{R}^{k_j}, \quad \forall j = 1 \dots M \\
& \beta \in \mathbb{R}_+^M, \ \mathbf{s} \in \mathbb{R}^{N \times c}, \ \xi \in \mathbb{R}_+^N, \ b \in \mathbb{R} \\
\text{s.t.} \quad & \xi_i = \max_{u \neq y_i} s_{iu}, \ s_{iu} \ge 0, \\
& \sum_{j=1}^{M} \beta_j \mathbf{w}_j^{\top} (\Phi_j(\mathbf{x}_i, y_i) - \Phi_j(\mathbf{x}_i, u)) + b_{y_i} - b_u \ge 1 - s_{iu}, \\
& \forall i = 1 \dots N, \ \forall u = 1 \dots c\n\end{aligned}
$$

Fraunhofer Institut Rechnerarchitektur und Softwaretechnik

#### Applications

#### Automated Model Selection - Regression

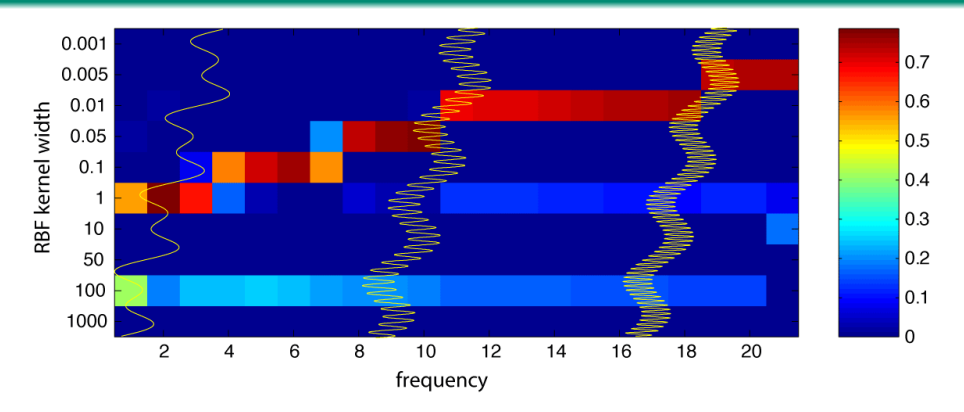

- $f(x) = \sin(ax) + \sin(bx) + cx$  for varying a
- Support Vector Regression with 10 RBF-Kernels of different width

### Knowledge discovery

Fraunhofer Rechnerarchitektur and Softwaretechnik

#### Applications

## Feature Extraction

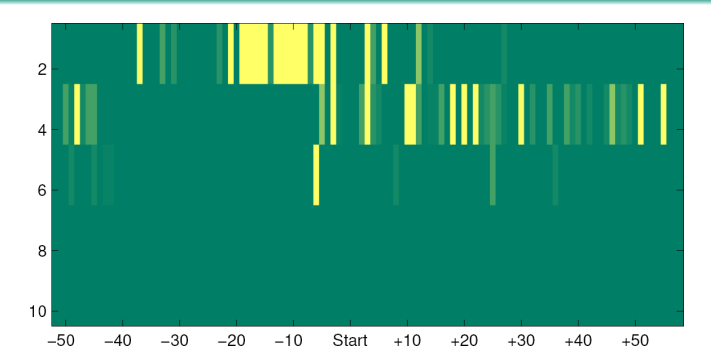

- Support Vector Classification on Bioinformatics problem, distinguish "splice sites" form "fake sites" (aligned DNA sequences)
- One weight  $\beta_i$  per position and per sub-sequence length
- <span id="page-24-0"></span>Displayed: Learned weights of 500 kernels

Fraunhofer Rechnerarchitektur und Softwaretechnik

Speed

[Introduction and Motivation](#page-2-0) [Multiple Kernel Learning](#page-9-0) [Applications, Extensions, Outlook](#page-18-0)

#### A word about speed.

<span id="page-25-0"></span>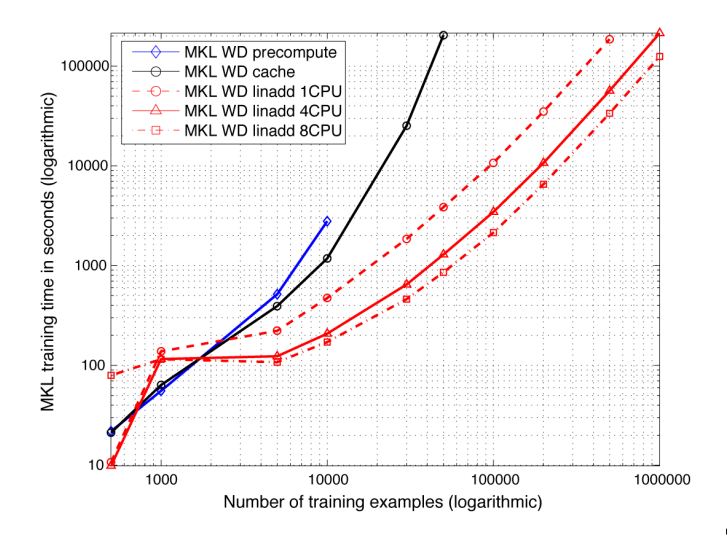

Fraunhofer Institut Rechnerarchitektur und Softwaretechnik Outlook

## Summary and Outlook

#### MKL learns convex combination of kernels

- $\Rightarrow$  allows (to some extend) for automated model selection
- $\Rightarrow$  allows for interpreting SVM result
- $\Rightarrow$  matches prior knowledge on real-world bioinformatics problem
	- Simple: iterative wrapper algorithm around single kernel SVM
	- **General:** same technique applicable to a wide range of problems (1-class, 2-class, Multiclass, Regression, . . .)
	- Fast: suitable for large scale problems ( $> 100,000$  examples)

Download free source <http://www.shogun-toolbox.org>.

Fraunhofe